#### DIVA as a Virtual Research Environement

Alexander Barth<sup>1</sup>, Sylvain Watelet<sup>1</sup>, Charles Troupin<sup>2</sup>, Aida Alvera Azcarate<sup>1</sup>, Jean-Marie Beckers<sup>1</sup> <sup>1</sup>GHER, University of Liège, Belgium ²SOCIB, Spain

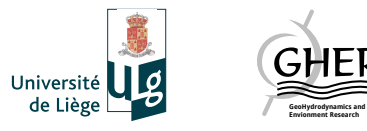

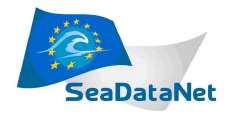

# What is DIVA?

- DIVA: Data Interpolating Variational Analysis
- Objective: **derive a gridded climatology from in situ observations**
- The variational inverse methods aim to derive a continuous field which is:
	- **close to the observations** "**smooth**"
- DIVA works internally on a finite element mesh:
	- decouples basins based on **topography**
	- can take **ocean currents** into account
	- can detect **trends** in your data
	- can detect and remove **outliers**
	- consistent **error variance estimation**

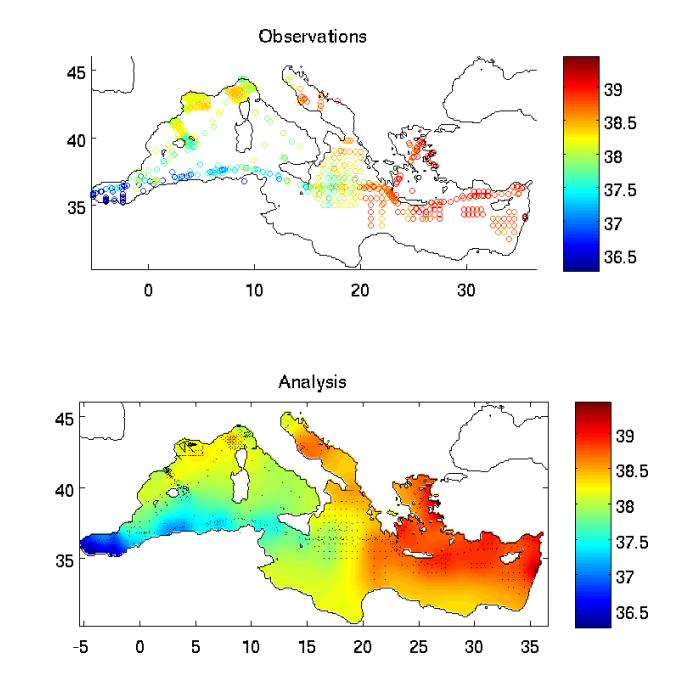

# Application of such climatologies

Various applications and interpretations of marine data require a gridded field covering the complete domain as a first step:

- computation of **budgets** (e.g., heat, salt content),
- **identification of long-term trends,**
- identification and characterization of **oceanographic features**,
- determination of **derived variables** from parameters not necessarily measured at the same location (for example density which is a function of temperature and salinity),
- **model** initialization and validation.

# What is OceanBrowser?

- Web-interface to **visualize gridded** data sets in NetCDF
- Implements the **Web Map Service** protocol
- Horizontal and vertical sections
- Scalar and vector fields
- OceanBrowser is used in
	- **SeaDataNet EMODNET Chemistry**
- In those projects it is used to visualize gridded data sets generated by the tool DIVA

SeaDataNet:<http://sdn.oceanbrowser.net/web-vis/>

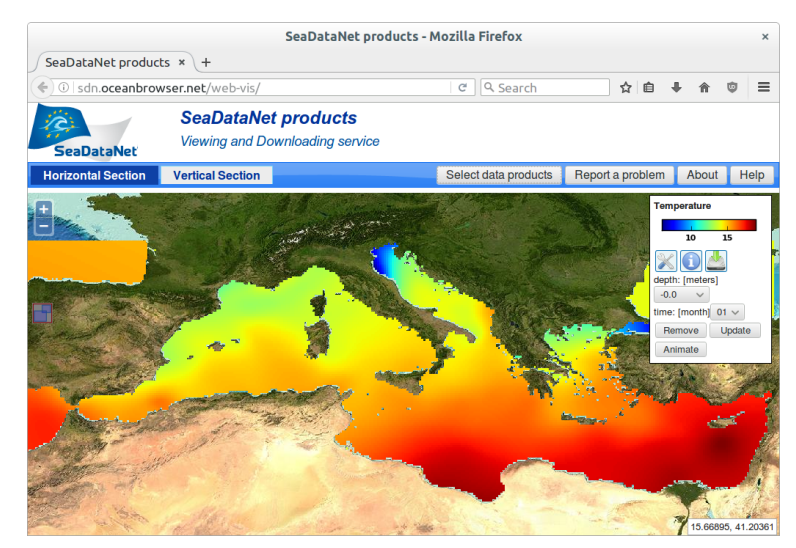

# DIVA-on-web

- Web interface for **2d analyses** (longitude/ latitude)
- No registration required
- Data uploaded as text file
- For example (longitue, latitude, value):

29.76 45.15 16.14 29.76 45.15 16.34

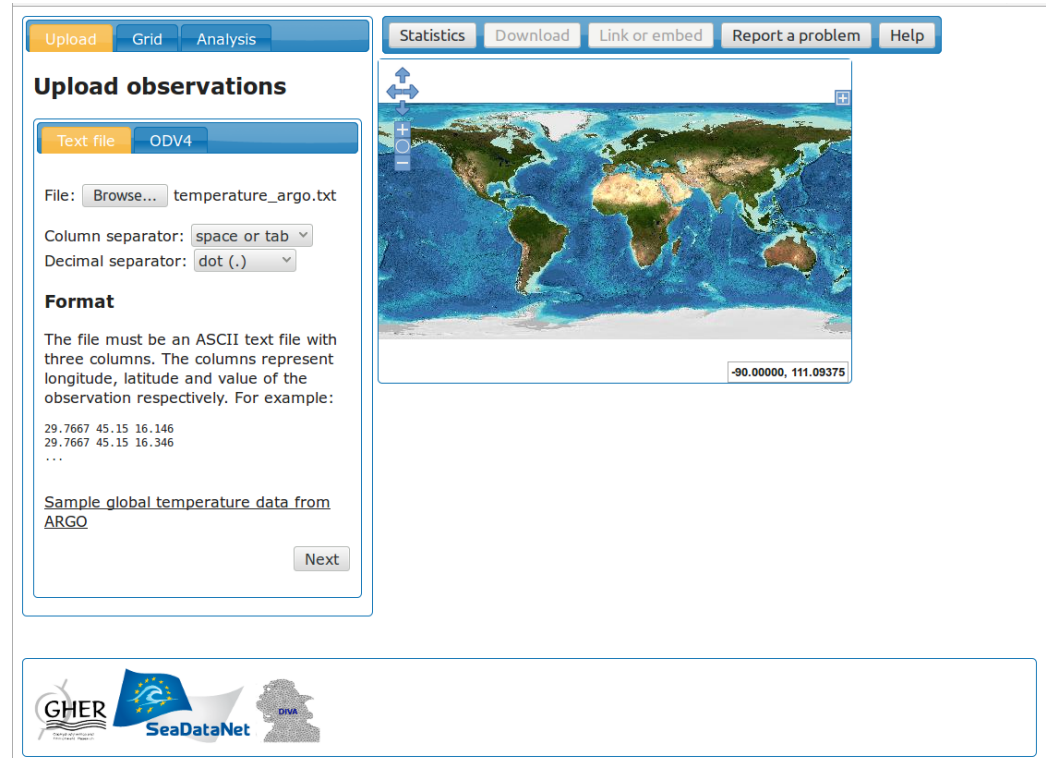

<http://ec.oceanbrowser.net/emodnet/diva.html>

### **Overview**

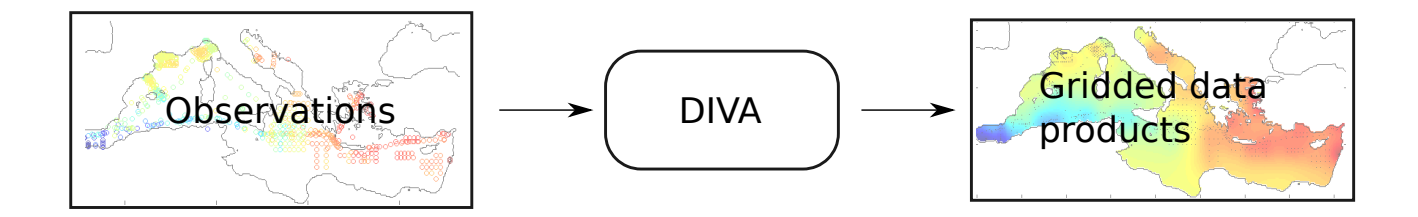

DIVA creates gridded data products based on in situ observations

### **Overview**

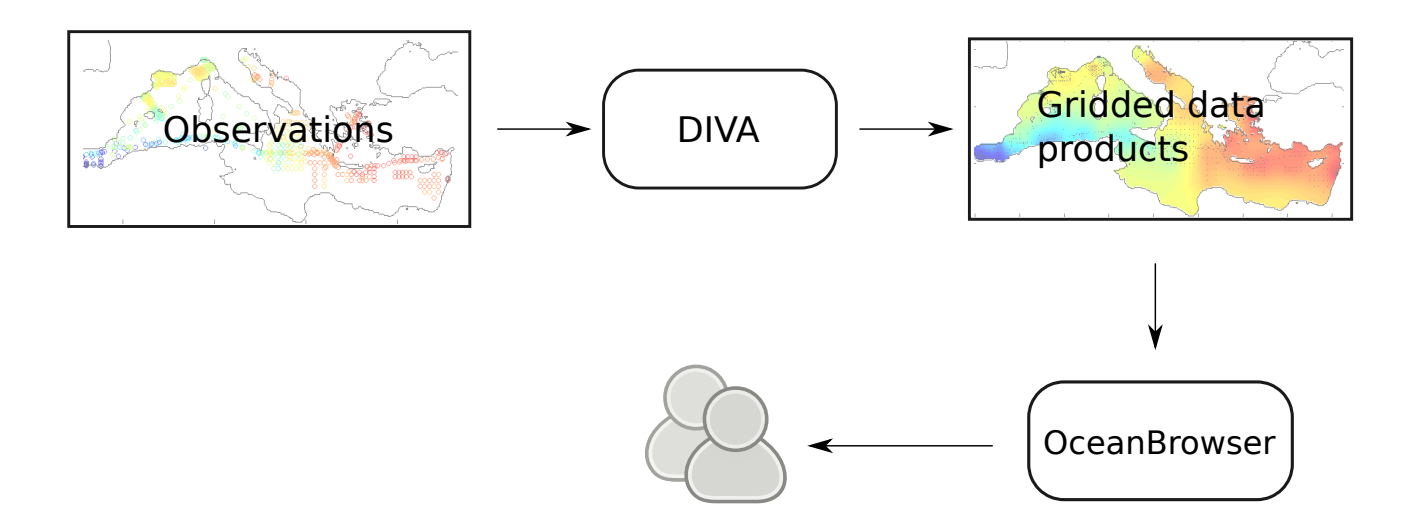

Gridded data products are made available using OceanBrowser

## **Overview**

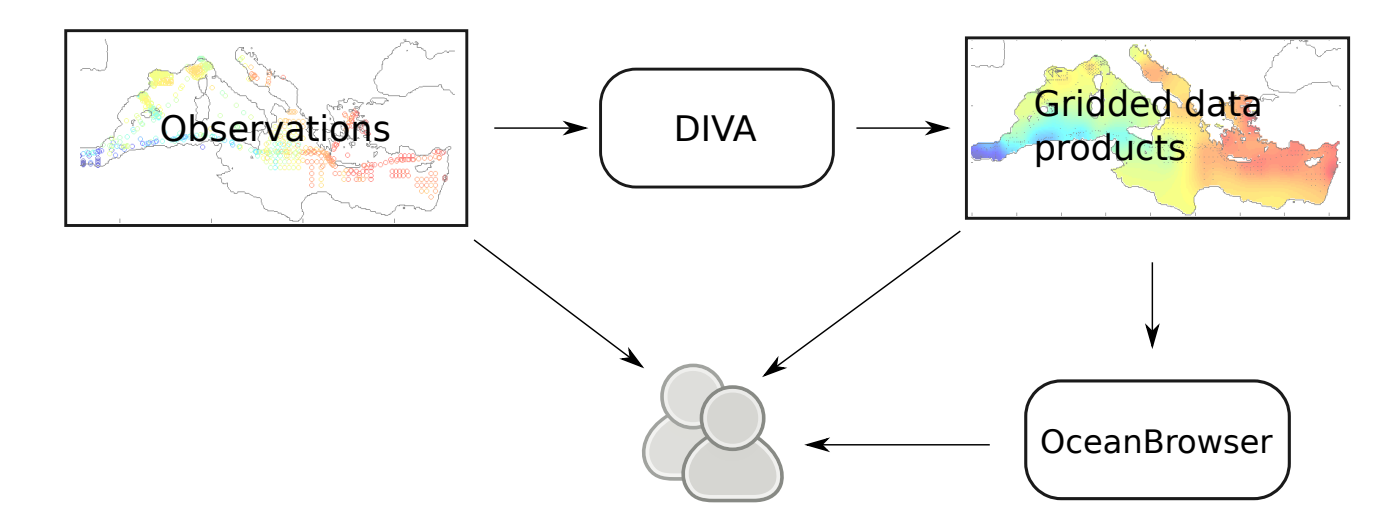

Users can download the gridded data products and the underlying observations

# Proposed implementation

- Users either:
	- will login to a work-space
	- **"demo account"** also available with a limited storage
- Input and output data set are identified a URL
- For SeaDataCloud data set
	- login credentials will be used to import the data into the users' workspace
	- $\circ$  the object behind the URL is a NetCDF or ODV format
- Other data set can be important using e.g. OPENDAP URLs

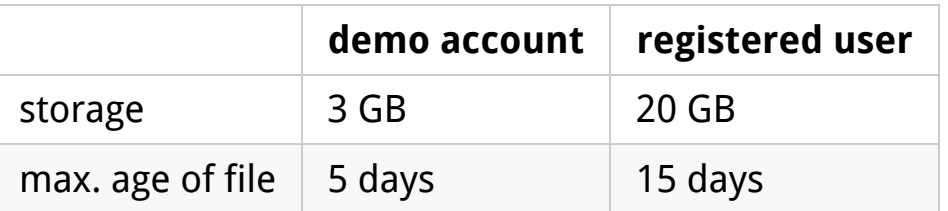

- The size of a DIVA analysis is about 500 MB
- Should be able to support ~30 users to make a DIVA analysis in parallel (a typical class room)

#### EUDAT services

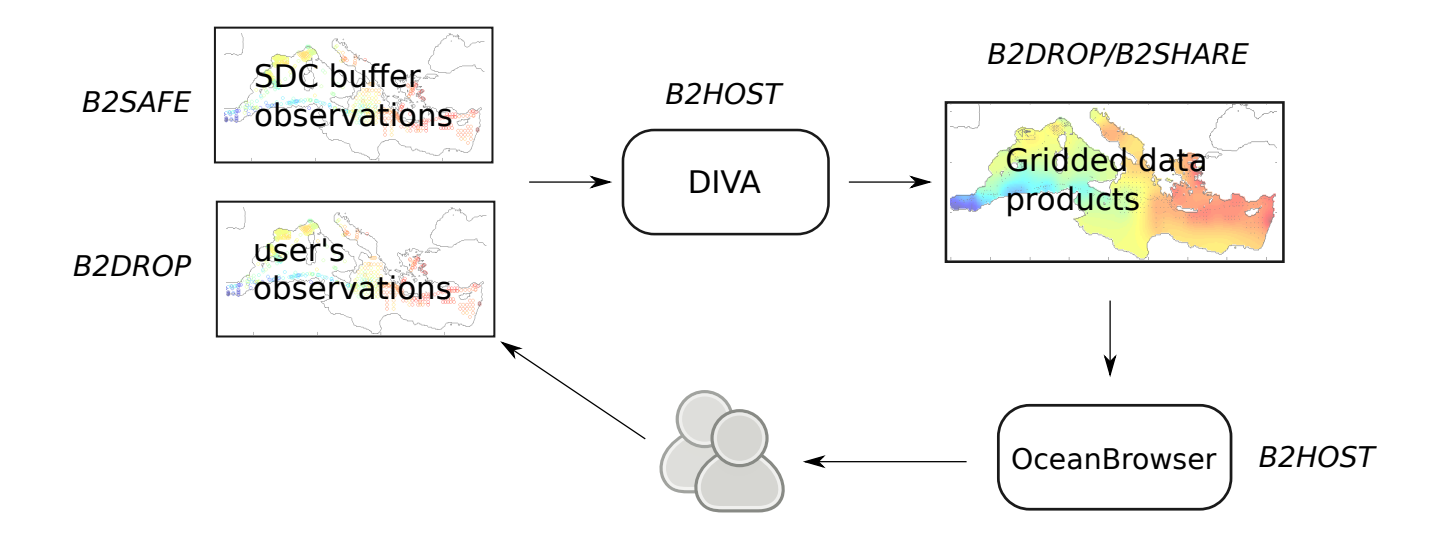

- Possible EUDAT services usefull for the DIVA VRE
- In addition: authentication service

# **Summary**

- DIVA is a tool to generate **gridded data fields from in situ observations**
- OceanBrowser allows the visualization of gridded data sets:
	- along a **horizontal section** (at given time and depth)
	- along a **vertical section** (e.g. at a fixed distance from coast)
- The DIVA Virtual Research Environement will provide a web interface to DIVA:
	- **Web API** to call DIVA
	- On top of the web API we will build a **user interface**

# User interface (mock-up)

- Provide URLs of input data
- Choose parameters
- Time frame
- Accepted quality flags

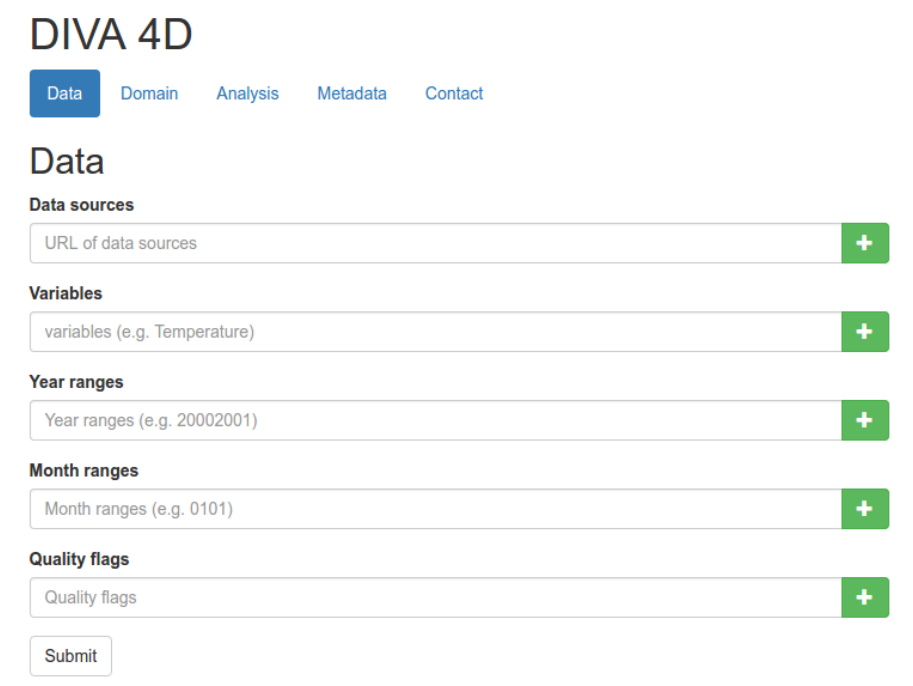

# Domain selection

- Coordinates of the domain
- Resolution

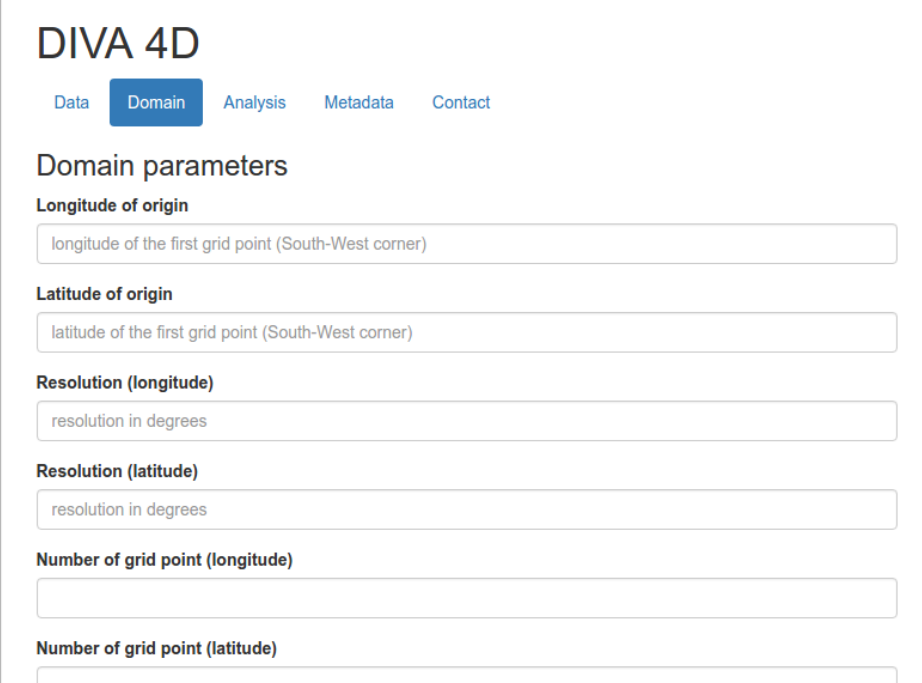

# Parameter of the analysis

• Parameters to choose

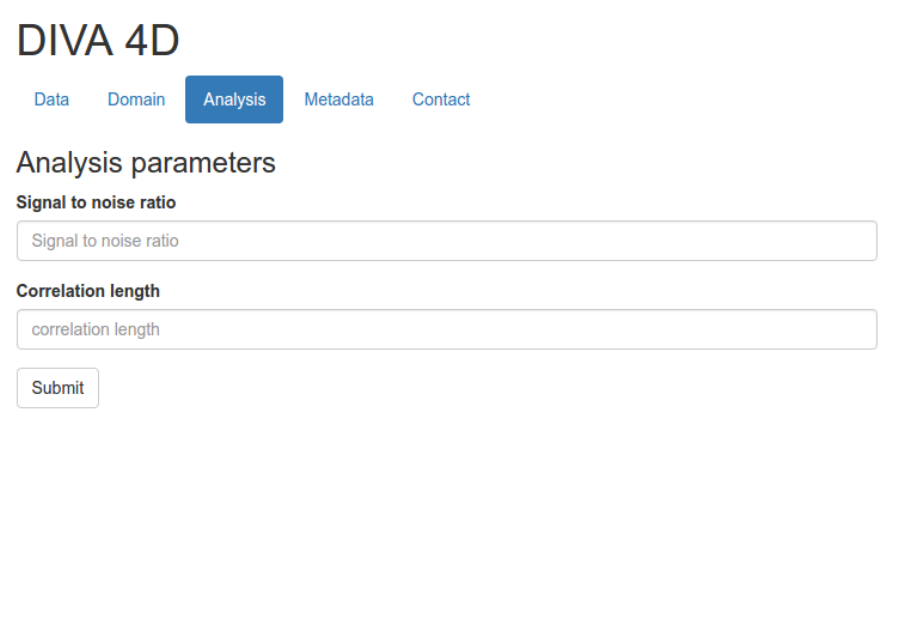

## Additional meta-data

Additional meta-data about the gridded product

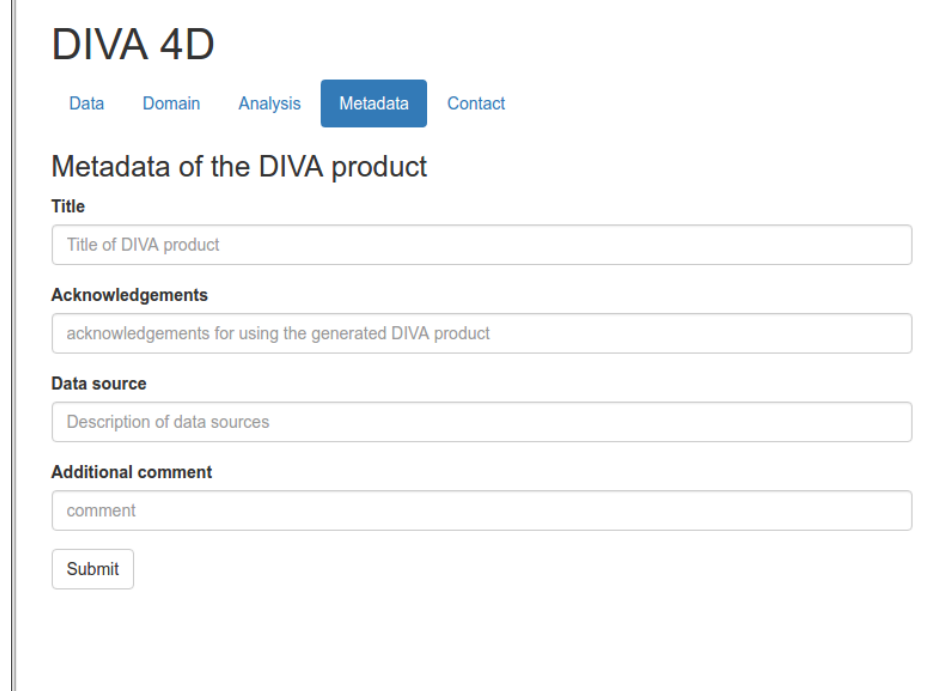

#### User information

Contact information of the user

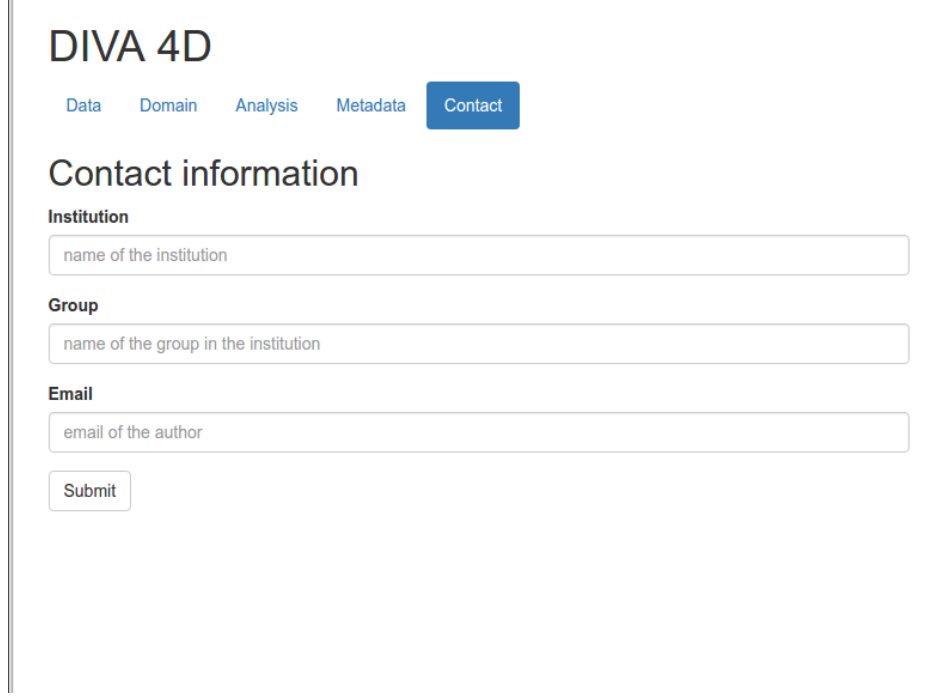

### Visualization

- User will get an email when a DIVA analysis is ready
- The DIVA analysis is saved on the user's work-space
- The DIVA analysis can be visualized in OceanBrowser
- User can download the analysis as a NetCDF file

# XML medatadata for DIVA products

- Currently: standand-alone tool DIVAdoxml-gui
	- Institution names (EDMO code)
	- Vocabulary codes
	- EMODnet Chemistry aggregated parameter names (P35)
	- SeaDataNet Parameter Discovery Vocabulary (P02)
	- $\circ$  Salt and fresh water body names (C19)
- Remain to be seen: how this will be integrated in Sextant